#### Description

This sensor module utilizes an MQ-2 as the sensitive component and has a protection resistor and an adjustable resistor on board. The MQ-2 gas sensor is sensitive to LPG, i-butane, propane, methane, alcohol, Hydrogen and smoke. It could be used in gas leakage detecting equipments in family and industry. The resistance of the sensitive component changes as the concentration of the target gas changes.

#### Features

- Continuous Analog output
- 3-pin interlock connector
- Low cost and compact size

#### **Specifications**

A. Standard Working Condition

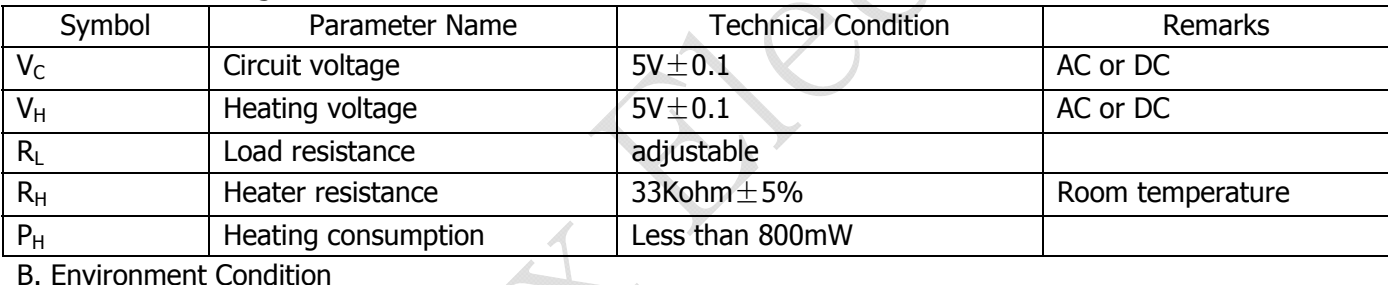

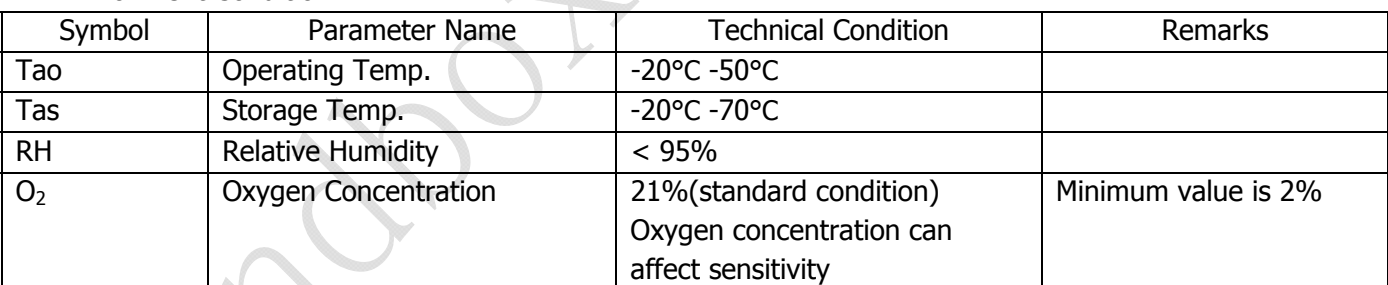

C. Sensitivity Characteristics

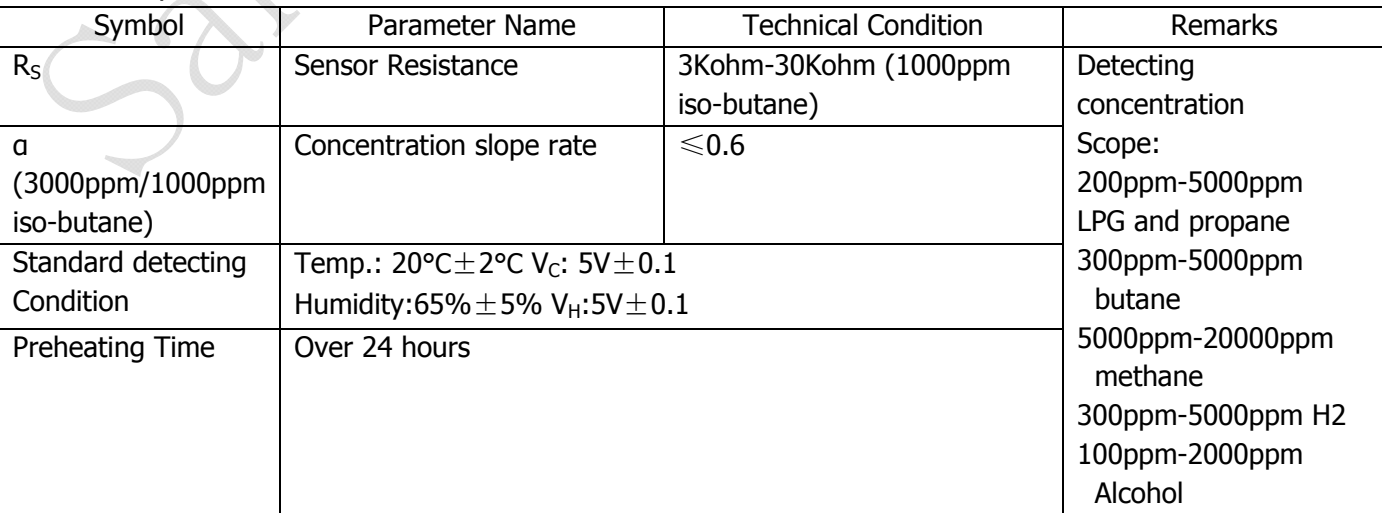

## Typical Application Schematics

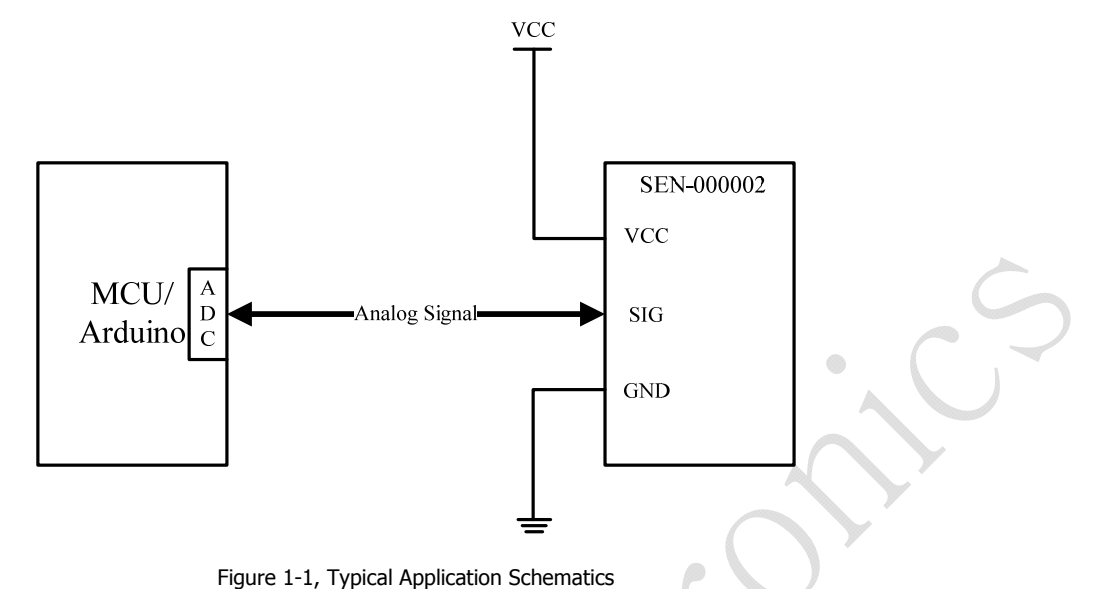

#### **Operation**

The protection resistor (4.7Kohms) and the adjustable (0-50Kohms) are in serial which forms a load resistor R<sub>L</sub> (4.7-54.7Kohms). The sensor's resistance R<sub>S</sub> and R<sub>L</sub> forms a voltage divider. The output voltage on the signal pin could be read by Arduino or MCU via ADC. Given a value of  $R_1$ , Power Supply Voltage, and output voltage,  $R_5$  could be derived. Based on the chart provided in the MQ-2 datasheet,  $R<sub>S</sub>$  in clean air under given temperature and humidity is a constant, which is the "initial" resistance of the sensor named  $R<sub>0</sub>$ .  $R<sub>0</sub>$  of the resistor could be derived from  $R<sub>S</sub>$ . The main job of the calibration is to calculate the  $R<sub>O</sub>$  by sampling and averaging the readings when the module is placed in the clean air. Once the  $R<sub>o</sub>$  is derived, the concentration of target gas could be calculated by using the  $R_S/R<sub>O</sub>$  ratio as the input. To achieve more accuracy, a segmented look-up table should be used. However, in the demonstration, a linear formula is used as an approximation to the original curve.

# Sample Code for Arduino

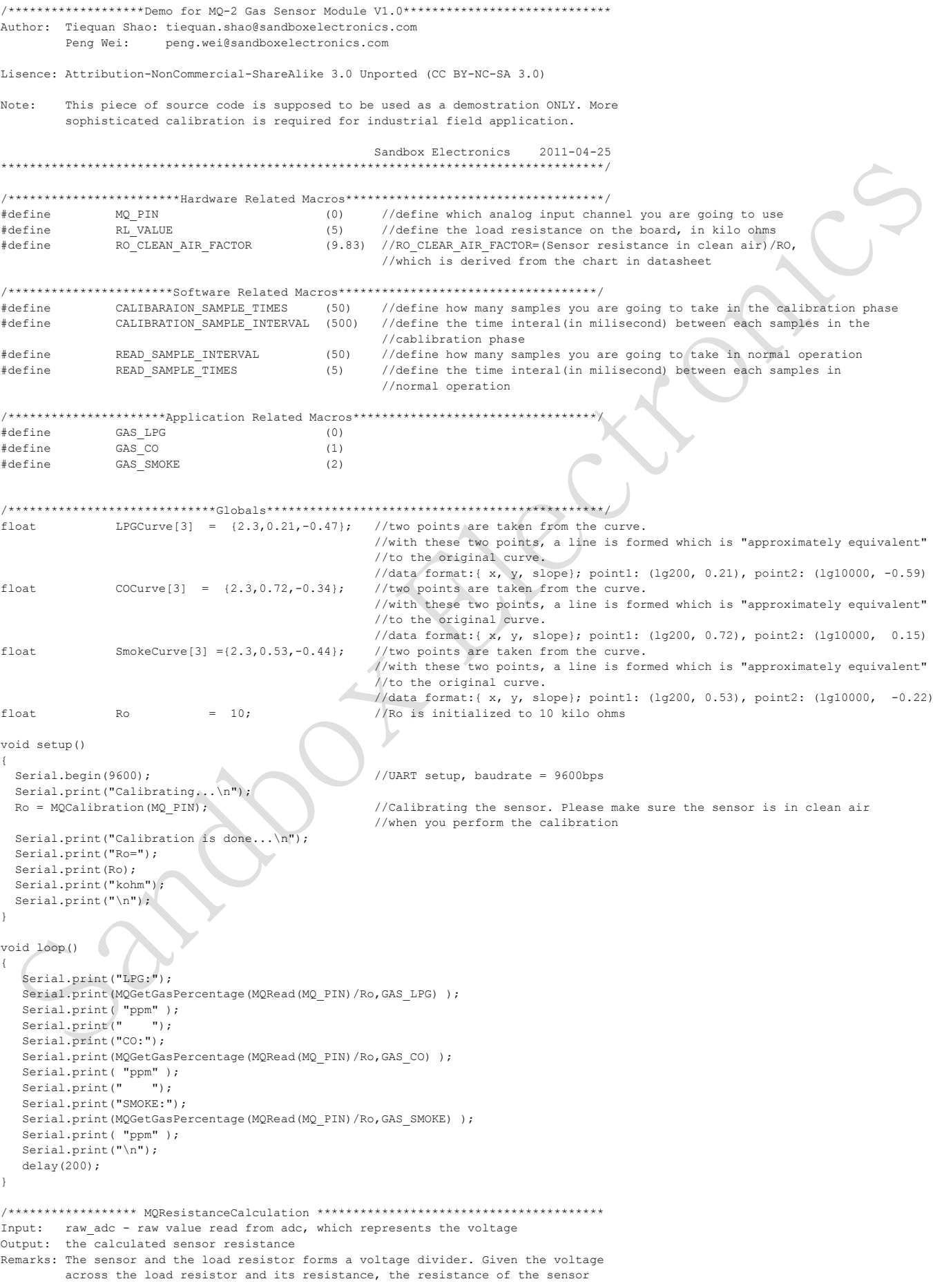

```
could be derived.
float MQResistanceCalculation(int raw adc)
  return ( ((float)RL VALUE*(1023-raw adc)/raw adc));
\overline{\phantom{a}}Input: mq_pin - analog channel<br>Output: Ro of the sensor
Remarks: This function assumes that the sensor is in clean air. It use
       MOResistanceCalculation to calculates the sensor resistance in clean air
        and then divides it with RO CLEAN AIR FACTOR. RO CLEAN AIR FACTOR is about
       10, which differs slightly between different sensors.
 float MQCalibration(int mq_pin)
 int ifloat val=0;
                                                                                           \circledcircfor (i=0,i<CALIBARAION_SAMPLE_TIMES;i++) {
                                                //take multiple samples
   val += MQResistanceCalculation (analogRead (mq_pin) ) ;
   delay (CALIBRATION SAMPLE INTERVAL);
  \overline{\phantom{a}}val = val/CALIBARAION\_SAMPLE\_TIMES;//calculate the average value
                                                //divided by RO CLEAN AIR FACTOR vields the Ro
 val = val/RO CLEAN AIR FACTOR;\frac{1}{4} //according to the chart in the datasheet
 return val;
,<br>/**************************** MORead *********************
Input: mq_pin - analog channel
Output: Rs of the sensor
Remarks: This function use MOResistanceCalculation to caculate the sensor resistenc (Rs).
       The Rs changes as the sensor is in the different consentration of the target
        gas. The sample times and the time interval between samples could be configured
       by changing the definition of the macros.
float MQRead(int mq_pin)
 int ifloat rs=0;
 for (i=0; i <READ SAMPLE TIMES; i++) {
   rs += MQResistanceCalculation (analogRead (mq_pin));
   delay(READ_SAMPLE_INTERVAL);
  \bar{1}rs = rs/READ SAMPLE TIMES;
  return rs;
Input: rs_ro_ratio - Rs divided by Ro
                 - target gas type
       gas id
Output: ppm of the target gas
Remarks: This function passes different curves to the MQGetPercentage function which
       calculates the ppm (parts per million) of the target gas.
int MQGetGasPercentage(float rs ro ratio, int gas id)
\{if ( gas id == GAS LPG ) {
    return MQGetPercentage (rs ro ratio, LPGCurve) ;
  \left| \right| else if ( cas id == GAS CO ) {
    return MQGetPercentage(rs_ro_ratio, COCurve);
  } else if ( gas id == GAS SMOKE ) {
    return MQGetPercentage(rs ro ratio, SmokeCurve);
  \mathcal{E}return 0;\overline{\phantom{a}}/**************************** MQGetPercentage **********************************
Input: rs ro ratio - Rs divided by Ro
                - pointer to the curve of the target gas
       pcurve
Output: ppm of the target gas
Remarks: By using the slope and a point of the line. The x (logarithmic value of ppm)
       of the line could be derived if y(rs_to_rate) is provided. As it is a
       logarithmic coordinate, power of 10 is used to convert the result to non-logarithmic
       value.
int MQGetPercentage(float rs_ro_ratio, float *pcurve)
  return (pow(10,( ((log(rs_ro_ratio)-pcurve[1])/pcurve[2]) + pcurve[0])));
```
## Demo Output

}

| ≰i COM9                                   |                     | x<br>$\Box$                      |   |
|-------------------------------------------|---------------------|----------------------------------|---|
|                                           |                     | Send                             |   |
| ┻<br>Calibrating                          |                     |                                  |   |
| Calibration is done                       |                     |                                  |   |
| $Ro = 6.69kohm$                           |                     |                                  | Ξ |
|                                           | LPG:0ppm CO:0ppm    | SMOKE: Oppm                      |   |
|                                           | LPG:0ppm CO:0ppm    | SMOKE: Oppm                      |   |
|                                           | LPG:0ppm CO:0ppm    | SMOKE: Oppm                      |   |
|                                           | LPG:0ppm CO:0ppm    | SMOKE: Oppm                      |   |
|                                           | LPG:0ppm CO:0ppm    | SMOKE: 11ppm                     |   |
|                                           | LPG:12ppm CO:131ppm | SMOKE: 39ppm                     |   |
|                                           |                     | LPG:5ppm CO:32ppm SMOKE:26ppm    |   |
|                                           |                     | LPG:22ppm CO:689ppm SMOKE:293ppm |   |
|                                           |                     | LPG:40ppm CO:857ppm SMOKE:189ppm |   |
|                                           |                     | LPG:33ppm CO:609ppm SMOKE:199ppm |   |
|                                           |                     | LPG:26ppm CO:138ppm SMOKE:26ppm  |   |
| Autoscroll<br>No line ending<br>9600 baud |                     |                                  |   |

Figure 1-2 Demo output as the sensor approaches a lit cigarette

### Dimensions

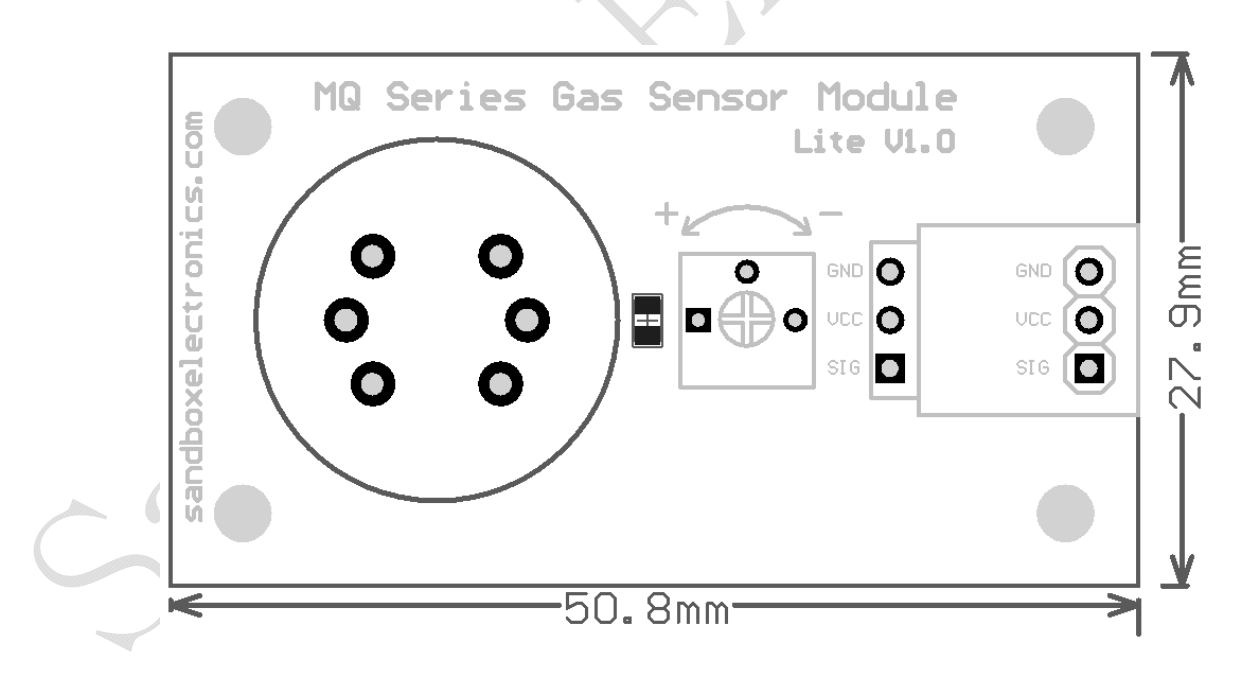

 $\bullet$